УДК 537.874.6; 519.64

# Дискретная математическая модель 3D дифракции электромагнитной волны на осесимметричном рефлекторе

#### С. В. Жученко

Харьковский национальный университет имени В.Н. Каразина, Украина

В статье предлагается метод численного выделения особенностей в гиперсингулярных уравнениях возникающих в трёхмерной задаче дифракции электромагнитного поля на аксиальносиметричных поверхностях. Созданная на основе такой модели программа ЭВМ испытывается дифракцией плоской электромагнитной волны на параболоиде вращения в широком диапазоне частот и полученные результаты сравниваются с результатами полученными с помощью программного комплекса "EDEM 3d".

Ключевые слова: гиперсингулярное интегральное уравнение, численное решение, компьютерный эксперимент, задача дифракции.

В статті пропонується метод чисельного виділення особливостей в гіперсингулярних рівняннях виникаючих в тримірній задачі дифракції електромагнітного поля на аксиальносиметричних поверхнях. Створена на основі такої моделі програма ЕОМ випробовується дифракцією плоскої електромагнитної хвилі на параболоїді обертання в широкому диапазоні частот та одержані результати порівнюються з результатами отриманими за допомогою програмного комплекса "EDEM 3d".

Ключові слова: гіперсингулярне інтегральне рівняння, чисельний розв'язок, метод виділення особливостей, задача дифракції.

In the paper was proposed method of the numerical detaching the singularity from hyper singular equation of arising into three-dimensional task of the diffraction electromagnetic field towards axially symmetric surface. Created on bases of such model program IBM are test by diffraction of a plane electromagnetic wave of the wide-ranging frequencies and obtain results compared with results which received by established system IBM "EDEM 3d".

Key words: hyper singular integral equations, numerical solution, computer-based experiment, diffraction problem.

#### 1. Введение

Рассматривается численная модель дифракции произвольной монохроматической квазистационарной электромагнитной волны на осесимметричной не замкнутой идеально проводящей гладкой поверхности. Трёхмерный вариант этой модели рассматривался мною и ранее. Результаты первых вычислительных экспериментов с использованием такой модели були опубликованы в совместной с профессором В.А. Щербиной статье Вестника ХНУ [2]. О важности выделения особенностей при применении такой модели, а также об одном методе численного выделения гиперсингулярных, сингулярных и логарифмических особенностей докладывалось мною на симпозиуме МДОЗМФ в 2013 году.

В настоящей статье предлагается иной способ выделения особенностей в интегральном уравнении, а также иначе организуется вычислительный процисс в программе.

В заключение эта универсальная вычислительная программа испытывается на отражетеле в форме параболоида вращения. В широком диапазоне частот отражатель облучается плоской электромагнитной волной. Рассматривается вариант, когда волна распространяется вдоль оси отражателя. Результаты численных экспериментов сравниваются с аналогичными, полученными с помощью широко известного универсального программного комплекса ЭВМ EDEM 3d [3].

## 2. Описание вычислительной модели.

Поверхность рефлектора S получается вращением её образующей r вокруг оси z. Для задания цилиндрических координат поверхности вращения в качестве аргумента удобно использовать длину дуги образующей s, то есть

 $r = r(s)$ ,  $z = z(s)$ . Это существенно расширяет класс моделируемых поверхностей в сравнении с вариантом, когда аргументом служит координата на оси вращения.

Декартовы координаты поверхности S можно записать через цилиндрические координаты  $\varphi, z, r$  по формулам:  $\overline{x} = \overline{x}(\varphi, s) = \mathbf{\mathcal{L}}(\varphi, s) + z(s)\overline{e}_3$ , где  $\mathbf{\mathcal{K}}(\varphi, s) = r(s)\mathbf{\mathcal{K}}(\varphi),$   $\mathbf{\mathcal{K}}(\varphi) = \cos(\varphi)\overline{e}_1 + \sin(\varphi)\overline{e}_2$ . Единичные вектора касательных к параллелям и меридианам поверхности равны, соответственно:  $\overline{\tau}_1(\varphi) = \mathcal{E}(\varphi), \ \overline{\tau}_2(\varphi, s) = r'(s)\mathcal{E}(\varphi) + z'(s)\overline{e}_3.$ 

 $\overline{n}(\varphi, s) = -z'(s)\partial(\varphi) + r'(s)\overline{e}_3$  – нормаль к поверхности S.

В рассматриваемой модели электрическое поле дифракции первичного поля  $\overline{E}_0(\overline{x})$  на рефлекторе S представляется в  $R^3 \setminus S$  ротором от потенциалов двойного и простого слоёв:

$$
\overline{E}_1(\overline{x}) = \nabla \times \int_S \left[ \overline{j}(\overline{y}) \frac{\partial}{\partial \overline{n}(\overline{y})} - K \overline{j}(\overline{y}) \right] \frac{e^{ip|\overline{x} - \overline{y}|}}{|\overline{x} - \overline{y}|} ds_y, \tag{1}
$$

где  $\overline{j}(\overline{y}(\varphi, s)) = u(\varphi, s) \overline{\tau}_1(\varphi) + v(\varphi, s) \overline{\tau}_2(\varphi, s)$ -искомое векторное поле решения задачи, определяемое на поверхности S и касательное к ней.

$$
K \overline{j}(\overline{y}(\varphi, s)) = k_1(\overline{y}) (\overline{j}(\overline{y}), \overline{\tau}_1(\overline{y})) \overline{\tau}_1(\overline{y}) + k_2(\overline{y}) (\overline{j}(\overline{y}), \overline{\tau}_2(\overline{y})) \overline{\tau}_2(\overline{y}).
$$

Здесь  $k_1(\bar{y})$ ,  $k_2(\bar{y})$  – главные кривизны поверхности S.

Так представленное поле дифракции удовлетворяет дифференциальному уравнению Гельмгольца

$$
\Delta \overline{E}_1(x) + p^2 \overline{E}_1\{x\} = 0, \qquad x \in \Omega \in \mathbb{R}^3 \setminus S, \quad p^2 = \frac{\omega^2}{c^2}, \tag{2}
$$

и дифференциальному уравнению

$$
(\nabla, \overline{E}_1(x)) = 0, \qquad x \in \Omega.
$$
 (3)

выражение (1) удовлетворяет условию излучения на Кроме того бесконечности

$$
E_1(x) = C_0\left(\frac{x}{|x|}\right) \frac{e^{ik|x|}}{|x|} + O\left(\frac{1}{|x|^2}\right), \qquad npu \quad |x| \to \infty. \tag{4}
$$

 $Ha$ илеально проводящем экране рефлектора полное поле  $\overline{E}(\overline{x}) = \overline{E}_0(\overline{x}) + \overline{E}_1(\overline{x})$  должно удовлетворять условию  $\overline{n}(\overline{x}) \times \overline{E}(\overline{x}) = 0$ , что для неизвестного поля  $\overline{i}(\overline{v})$ ,  $\overline{v} \in S$  даёт на S краевое условие вила:

$$
\lim_{\varepsilon \to 0} \overline{n}(\overline{x}) \times \left[ \nabla \times \oint_{S} \left\{ \overline{j}(\overline{y}) \frac{\partial}{\partial \overline{n}(\overline{y})} - K \overline{j}(\overline{y}) \right\} \frac{e^{i p |\overline{x}_{\varepsilon} - \overline{y}|}}{|\overline{x}_{\varepsilon} - \overline{y}|} ds_{y} \right] = \overline{E}_{0}(\overline{x}) \times \overline{n}(\overline{x}), (5)
$$

где  $\overline{x}_s = \overline{x} + \varepsilon \overline{n}(\overline{x}), \overline{x} \in S$ .

Как показано в [1], представление для искомого касательного поля решения в виде  $\overline{J}(\overline{y}) = \overline{j}(\overline{y}) \frac{\partial}{\partial \overline{n}(\overline{y})} - K \overline{j}(\overline{y})$  обеспечивает существование предела  $\lim_{\varepsilon \to 0}$ для любого гладкого поля  $\overline{j}(\overline{y})$ , не зависимо от знака  $\varepsilon$  и единственность поставленной задачи (5).

Касательные к поверхности  $S$  вектора в правой и левой части выражения (5) в некоторой точке наблюдения  $\bar{x} \in S$  проектируются на касательные к той же поверхности вектора  $\bar{\tau}_1(\bar{x})$  и  $\bar{\tau}_2(\bar{x})$ . В результате получается система из двух скалярных интегральных уравнений относительно неизвестных скалярных функций  $u(\overline{y})$  и  $v(\overline{y})$ :

$$
\left(\bar{\tau}_m(\bar{x}), \oint_{S} \bar{n}(\bar{x}) \times \left[ \bar{J}(\bar{y}) \times \nabla_x \frac{e^{ip|\bar{x}-\bar{y}|}}{|\bar{x}-\bar{y}|}\right] ds_y \right) = \left(\bar{n}(\bar{x}) \times \bar{E}_0(\bar{x}), \bar{\tau}_m(\bar{x})\right), m=1,2 \quad (6)
$$

Здесь  $\oint$  понимается в смысле предела по  $\varepsilon \to 0$ , как это представлено в (5).

Поскольку S поверхность вращения, то естественно искомые функции  $u(\bar{v})$ ,  $v(\bar{v})$  в выражении для псевдовекторного поля  $\bar{i}(\bar{v})$  разложить в ряды Фурье по круговой переменной  $\varphi$ . Подставив полученные ряды Фурье в левую часть уравнения (6), после интегрирования по круговой переменной  $\varphi$ , получим цепочку независимых друг от друга гиперсингулярных бесконечную интегральных уравнений по переменной s, которые будут являться параметрическим представлением по точке наблюдения  $\bar{x}$  для коэффициентов Фурье правой части выражения (6). В результате система (6) превратится в бесконечную цепочку независимых друг от друга систем скалярных гиперсингулярных интегральных уравнений для различных гармоник рядов

Фурье функций  $u(\bar{y})$ ,  $v(\bar{y})$ , то есть для пар функций  $\left( s\right)$  $\left( s\right)$  $\Big\}, q = 0, \pm 1, \pm 1$ J  $\setminus$  $\overline{\phantom{a}}$  $\setminus$ ſ q  $v_a(s)$  $u_a(s)$ q q

Пару таких гиперсингулярных интегральных уравнений для неизвестных пар функций гармоники q можно представить так

$$
\begin{pmatrix}\nL \\
\int_{-L}^{L} K_{11}^{q}(\bar{x}, s) u_{q}(s) ds + \int_{-L}^{L} K_{12}^{q}(\bar{x}, s) v_{q}(s) ds = f_{q}^{1}(\bar{x}) \\
L \\
\int_{-L}^{L} K_{21}^{q}(\bar{x}, s) u_{q}(s) ds + \int_{-L}^{L} K_{22}^{q}(\bar{x}, s) v_{q}(s) ds = f_{q}^{2}(\bar{x})\n\end{pmatrix}.
$$
\n(7)

Здесь  $f_q^1(\bar{x}), f_q^2(\bar{x})-q$  гармоники рядов Фурье по круговой переменной  $\varphi$ , для двух заданных по условию задачи компонент вектора первичного поля в левой части уравнения (6).

Искомые функции  $u_q, v_q$  в (7) зависят от одной переменной  $s$ , что серьёзно упрощает решение таких задач.

Чтобы в левой части уравнения (6) провести процедуру интегрирования по круговой переменной  $\varphi$ , на образующей поверхности S при  $\varphi = 0$  вводится неравномерная сеть точек, естественные координаты которых определяются по формулам:  $s_{0j}^n = L \cos \frac{J}{n} \pi$ ,  $j = 1,..., n - 1$ .  $s_{0j}^n = L \cos \frac{j}{n} \pi$ ,  $j = 1,...,n-1$ . Здесь L половина длины дуги образующей, а  $t_{0i}^n = \cos \frac{J}{2} \pi$ n  $t_{0i}^n = \cos \frac{j}{2}$  $\sigma_{0j}^n = \cos \frac{J}{n} \pi$  представляют собой  $n-1$  различных нулей многочлена Чебышева II-го рода степени  $n-1$ , т.е.  $U_{n-1}(t_{0j}^n) = 0$  [4]. Круговые сечения поверхности S образованные плоскостями перпендикулярными к её оси и проходящии через эти точки, определяют на поверхности S систему круговых полос, по которым будет проводится интегрирование по  $\varphi$  в уравнении (6). Непосредственно перед интегрированием неподвижные точки или как их ещё называют точки наблюдения  $\bar{x} \in S$  помещают в одну из таких точек на образующей. Их декартовы координаты при этом равны  $\overline{x}_{0i} = (r(s_{0i}^n), 0, z(s_{0i}^n)), i = 1, 2, ..., n-1.$ i n  $i = (r(s_{0i}^n), 0, z(s_{0i}^n)), i = 1, 2, ..., n-1$ . В каждой из выделенных полос декартовы координаты точек интегрирования равны  $\overline{y}(\varphi, s_{0j}^n) = (r(s_{0j}^n) \cos \varphi, r(s_{0j}^n) \sin \varphi, z(s_{0j}^n)) j = 1, ..., n-1, \varphi \in [-\pi, \pi].$ j n j n j  ${n \choose 0,j} = (r(s_{0,j}^n) \cos \varphi, r(s_{0,j}^n) \sin \varphi, z(s_{0,j}^n)) j = 1,...$ 

Интегрирование по кругу проводится по формуле прямоугольников с переменным шагом  $\Delta\varphi$ . Величина  $\Delta\varphi$  выбирается обратно пропорционально скорости изменения подинтегрального выражения и определяется программой автоматически.

Кроме того, когда точка наблюдения  $\vec{x}_{0i}$  располагается в сечении, где производится интегрирование по кругу, то есть когда  $i = j$ , при  $\varphi = 0$  в ядре возникают особенности, которые выделяются численно. Для этого в левой части уравнения (6) отдельно рассматриваются интегралы, отвечающие потенциалам простого:

$$
\left(\overline{\tau}_{m}(\overline{x}), \oint_{S} \overline{n}(\overline{x}) \times \left[K\overline{j}(\overline{y}) \times \nabla_{x} \frac{e^{ip|\overline{x}-\overline{y}|}}{|\overline{x}-\overline{y}|}\right] ds_{y}\right), m=1,2.
$$
\n(8)

и двойного

$$
\left(\overline{\tau}_{m}(\overline{x}), \oint_{S} \overline{n}(\overline{x}) \times \left[\overline{j}(\overline{y}) \frac{\partial}{\partial \overline{n}(\overline{y})} \times \nabla_{x} \frac{e^{ip|\overline{x}-\overline{y}|}}{|\overline{x}-\overline{y}|}\right] ds_{y}, m = 1, 2. \tag{9}
$$

слоёв. Чтобы избежать деления на нуль в обеих интегралах, смещаем вдоль  $\vec{\tau}_{2}(0, z(s_{0,i}^n))$  точки касательной интегрирования на небольшую экспериментально подобранную величину  $\delta$ . В результате точки интегрирования получает координаты  $\overline{y}^*(\varphi, s_{0,i}^n) = \overline{y}(\varphi, s_{0,i}^n) + \delta \overline{\tau}_2(0, z(s_{0,i}^n))$ . Ядра интегралов (9), отвечающие потенциалу двойного слоя при  $m = 1, 2$ ,

имеют вид выражения

$$
\frac{C_m(\overline{x}_{{0j}},\overline{y}^{\cdot}(\overline{\varphi},{s}^{n}_{0j})}{\left|\overline{x}_{{0j}}-\overline{y}(\overline{\varphi},{s}^{n}_{0j}\right|^{3}},
$$

 $\star$ .

 $C_m(\overline{x}_{0,i}, \overline{y}^*(\varphi, s_{0,i}^n))$  – непрерывные функции. где Чтобы выделить гиперсингулярную особенность по переменной *s*, умножим это выражение на  $\delta^2$  и проведём его интегрирование по углу  $\varphi$  в экспериментально подобраном интервале  $[-\varphi_0, \varphi_0]$ . Интегрирование проводится по обычным формулам прямоугольников, но с переменным шагом  $\Delta \varphi$ . Для малых значений угла  $\varphi$ этот шаг чрезвычайно мал, а затем, по мере удаления от точки  $\bar{x}_{0i}$ , он постепенно увеличивается. Вычисленные значения и будут искомыми гиперсингулярными особенностями в данном сечении ј, обозначим их через  $f_{n-2}^m(t_{0,i}^n)$  для m = 1,2, соответственно. Эти особенности будут использоваться

при интегрировании вдоль образующей по s, то есть в гиперсингулярных интегралах

$$
\int_{-1}^{1} \frac{f_{n-2}^{m}(t)\eta(t)}{(t-t_0)^2} \sqrt{1-t^2} dt \quad \text{npu } m = 1,2; \qquad (10)
$$

Здесь  $\eta(t) = u_q(t)$  или  $v_q(t)$  являются искомыми значениями  $q$  – их гармоник для рядов Фурье функций  $u(\overline{y}), v(\overline{y})$ . К таким интегралам сведётся гиперсингулярная составляющая интеграла (9) после интегрирования по кругу в интервале  $[-\varphi_0, \varphi_0]$  и в результате замены  $s = Lt$ . Весовая функция  $\sqrt{1-t^2}$ используется при интегрировании во всех интегралах задачи для выполнения условий Майкснера на краю образующей. Это условие обеспечивает ограниченность получаемого решения. При  $|\varphi| > \varphi_0$  интегрирование по оставшейся части окружности относится к регулярной составляющей интеграла (9) и проводится без умножения на  $\delta^2$ .

Вычислительные эксперименты показали на отсутствии сингулярных особенностей в интегралах (8) и (9). Поэтому в интегралах (8) отвечающих потенциалам простого слоя проводилось выделение логарифмической особенности. Для этого ядра интегралов (8) отвечающих потенциалам простого слоя делились на постоянную  $\ln \delta$  и получившееся выражения интегрировались в том же интервале углов  $[-\varphi_0, \varphi_0]$ . Полученные значения этих интегралов являются логарифмическими особенностями, обозначаются как  $l_{n-2}^m \binom{t_n^a}{t_0}$ j m  $l_{n-2}^m(t_{0j}^n)$  и будут использованы при интегрировании вдоль образующей в выражениях

$$
\int_{-1}^{1} \ln|t - t_0| \, l_{n-2}^m(t) \eta(t) \sqrt{1 - t^2} \, dt \qquad \text{min } m = 1, 2. \tag{11}
$$

Здесь также как в интеграле (10)  $\eta(t) = u_q(t)$  или  $v_q(t)$  являются искомыми значениями  $q$  – их гармоник для рядов Фурье функций  $u(\bar{y})$ ,  $v(\bar{y})$ .

При  $|\varphi| > \varphi_0$  интегрирование по оставшейся части окружности относится к регулярной составляющей интеграла (8) и проводится без деления ядра на  $\ln \delta$ .

Когда  $i \neq j$ , интегрирование в интервале  $[-\varphi_0, \varphi_0]$  проводится по аналогичной методике только в качестве  $\delta$  используется  $\delta = |\overline{x}_{0i} - \overline{y}(0,s_{0j}^n)|$ .  $\delta = \left| \overline{x}_{0i} - \overline{y}(0, s_{0i}^n) \right|$ Получившиеся в результате этих вычислений величины  $f_{n-2}^m(t_{0i}^n)$ j m  $f_{n-2}^m(t_{0j}^n)$  u  $l_{n-2}^m(t_{0j}^n)$ j m  $l_{n-2}^m(t_0^n)$ используются при вычислениях в интегралах (10) и (11). При  $|\phi| > \varphi_0$ интегрирование по оставшейся части окружности относится к регулярной составляющей интегралов (8) и (9).

Выделение особенностей в системе интегральных уравнений (7) проводится только в ядрах  $K_{11}^q(\bar{x},s)$  и  $K_{22}^q(\bar{x},s)$ . Ядра  $K_{12}^q(\bar{x},s)$  и  $K_{21}^q(\bar{x},s)$  являются регулярными.

Гиперсингулярный интеграл (10) вычисляется по квадратурным формулам с использованием интерполяционных полиномов Лагранжа с чебышевскими узлами 2-го типа. Применяя введённую ранее неравномерную сеть точек на образующей, получаем конечно-разностную формулу [4]:

$$
\int_{-1}^{1} \frac{f_{n-2}^{m}(t)\,\eta(t)}{(t-t_{0i}^{n})^{2}} \sqrt{1-t^{2}} \, dt = \frac{\pi}{n} \sum_{\substack{j=1 \ j \neq i}}^{n-1} \eta(t_{0j}^{n}) f_{n-2}^{m}(t_{0j}^{n}) \frac{\left(1-(-1)^{j+i}\right)\left(1-(t_{0j}^{n})^{2}\right)}{\left(t_{0i}^{n}-t_{0j}^{n}\right)^{2}} - \eta(t_{0i}^{n}) f_{n-2}^{m}(t_{0i}^{n}) \frac{\pi n}{2}.
$$
\n(12)

Квадратурная формула интерполяционного типа для интегралов с логарифмическим ядром по тем же узлам будет [4]:

$$
\int_{-1}^{1} \ln |t - t_{0i}^{n}| l_{n-2}^{m}(t) \eta(t) \sqrt{1 - t^{2}} dt =
$$
\n
$$
= -\frac{\pi}{n} \sum_{j=1}^{n-1} \eta(t_{0j}^{n}) l_{n-2}^{m}(t_{0j}^{n}) (1 - (t_{0j}^{n})^{2}) \left[ \ln 2 + 2 \sum_{k=1}^{n-1} \frac{T_{k}(t_{0j}^{n})}{k} \right] T_{k}(t_{0i}^{n}),
$$
\n(13)

где  $T_k(t)$  – многочлен Чебышева 1-го рода степени к.

Квадратурная формула интерполяционного типа для регулярных интегралов по тем же узлам будет [4]:

$$
\int_{-1}^{1} R_{n-2}^{m}(t)\eta(t)\sqrt{1-t^2}\,dt = \frac{\pi}{n}\sum_{j=1}^{n-1} \eta(t_{0j}^{n})R_{n-2}^{m}\big(t_{0j}^{n}\big)\big(1-(t_{0j}^{n})^{2}\big).
$$
 (14)

После выделения особенностей в ядрах системы интегральных уравнений (7) для каждой неподвижной точки

 $\bar{x}_{0i} = (r(s_{0i}^n), 0, z(s_{0i}^n)), \quad i = 1, 2, ..., n-1$  с помощью квадратурных формул (12), (13) и (14) проводится интегрирование вдоль образующей. В результате для каждой гармоники получаем систему из 2n-2 линейных алгебраических уравнений для определения 2n-2 неизвестных значений табличных функций:  $u_a(t_{0i}^n)$  и  $v_a(t_{0i}^n)$   $j = 1, 2, ..., n-1$ . Решая получившиеся системы по методу Гаусса получаем искомые таблицы функций.

## 3. Вычислительные эксперименты

В экспериментах рассматривалась вычислительная модель дифракции плоской электромагнитной волны на отражателе в форме параболоида вращения. Исследовался простейший случай, когда плоская волна распространяется вдоль оси параболоида. В этом случае искомое решение имеет только две гармоники q=-1 и +1. На рис. 1 изображена образующая параболоида на плоскости X0Y. Плоская волна распространяется навстречу оси 0Z, а вектор её электрического напряжения направлен вдоль оси 0Х. Фокус параболоида расположен в точке z=0,25 м.

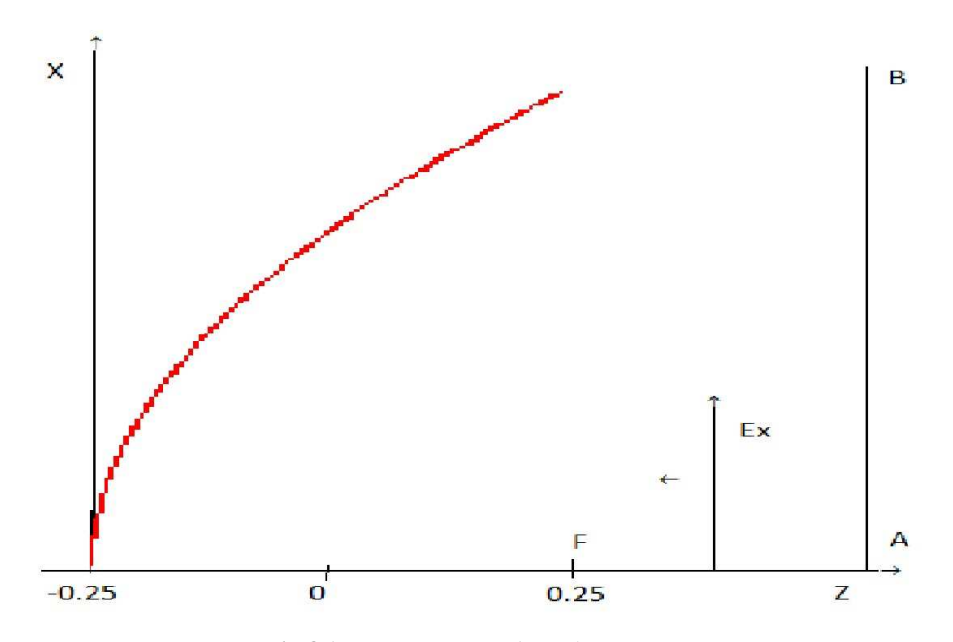

Рис. 1. Образующая параболоида вращения.

В первом вычислительном эксперименте отражатель облучался волной частоты h=5 Ггц. Характерный параметр эксперимента «ка» в этом случае оказывается равным 50. Здесь к – круговая частота и а – характерный размер отражателя. Полученные в результате вычислений искомые функции  $u(s)$  и  $v(s)$  используются для определения напряжённости электрического поля в окрестности отражателя. Эти данные сравниваются с аналогичными результатами полученными с помощью известной универсальной программой «ЕDЕМ 3d». В дальнейшем эти результаты будем именовать «ТЕСТ» и «ЕДЕМ», соответственно.

На рис. 2 представлены графики распределения на оси 0Z модуля  $E_x$  ( $x$ овая компонента вектора  $\overline{E}$ ), а также его реальной и мнимой составляющих. Причём на каждом графике одновременно представлены компоненты вектора электрического напряжения поля дифракции полученные с помощью программ ЭВМ «ТЕСТ» и «ЕДЕМ». Вычисления проводились в интервале координат [-0.5, 0.5]. Эти графики почти всюду хорошо совпадают и имеют заметные отличия только в окрестности отражателя, а также в районе фокуса. Чтобы оценить величины отклонений этих графиков друг от друга, на рис. 3 представлены графики для  $E_x^T - E_x^E$ , то есть для разностей модулей, реальных и мнимых составляющих этих компонент. Здесь  $E_x^T$ и  $E_x^E$  - значения х-овых компонент вектора напряжённости полученных по программе «ТЕСТ» и «ЕДЕМ», соответственно. В местах самых больших отклонений относительная погрешность не превышает 1.5%.

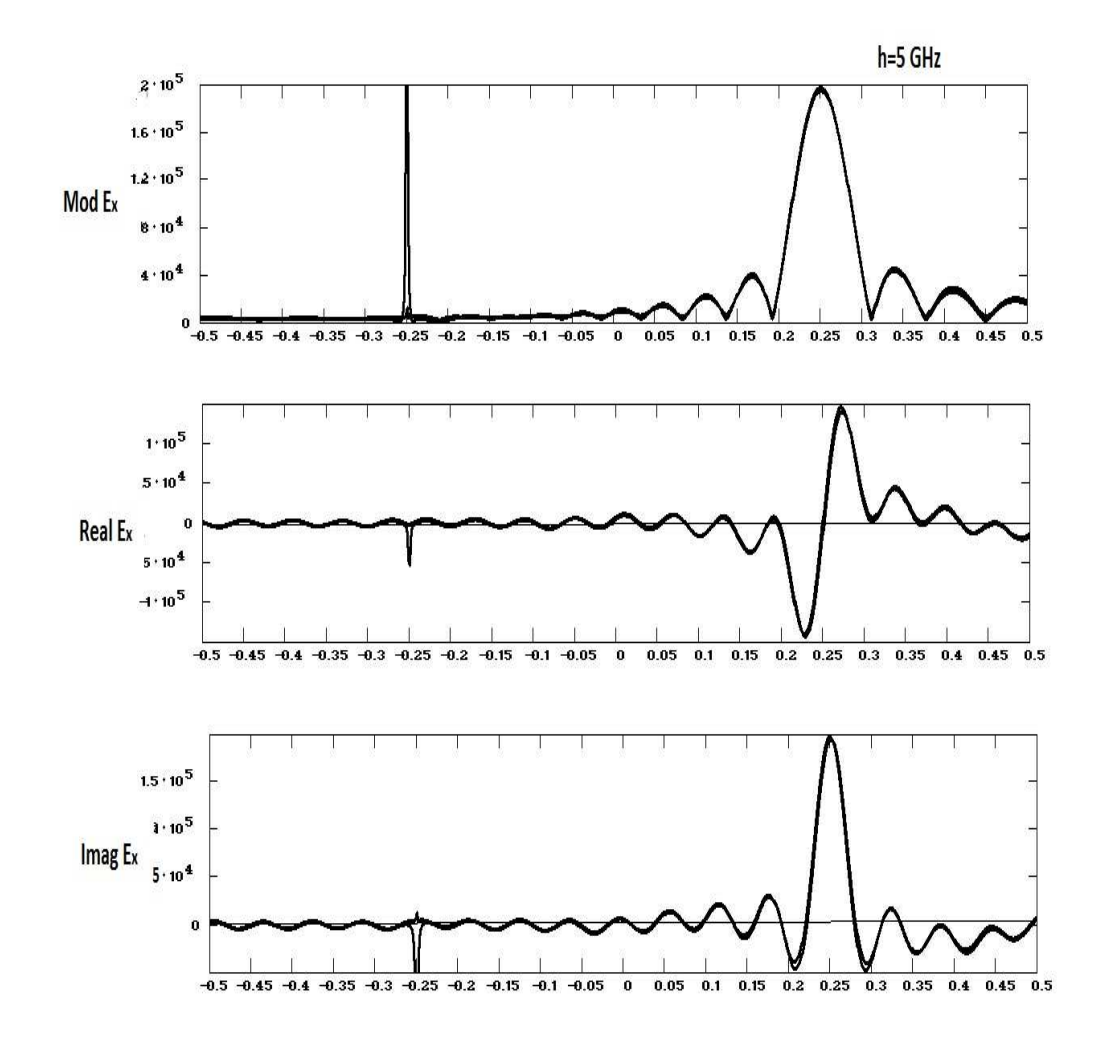

Рис. 2. Графики для модуля, реальной и мнимой составляющих Е х-овой компоненты вектора напряжённости на оси 0Z, полученные с помощью программ ЭВМ «ТЕСТ» и «ЕДЕМ» в случае ка=50.

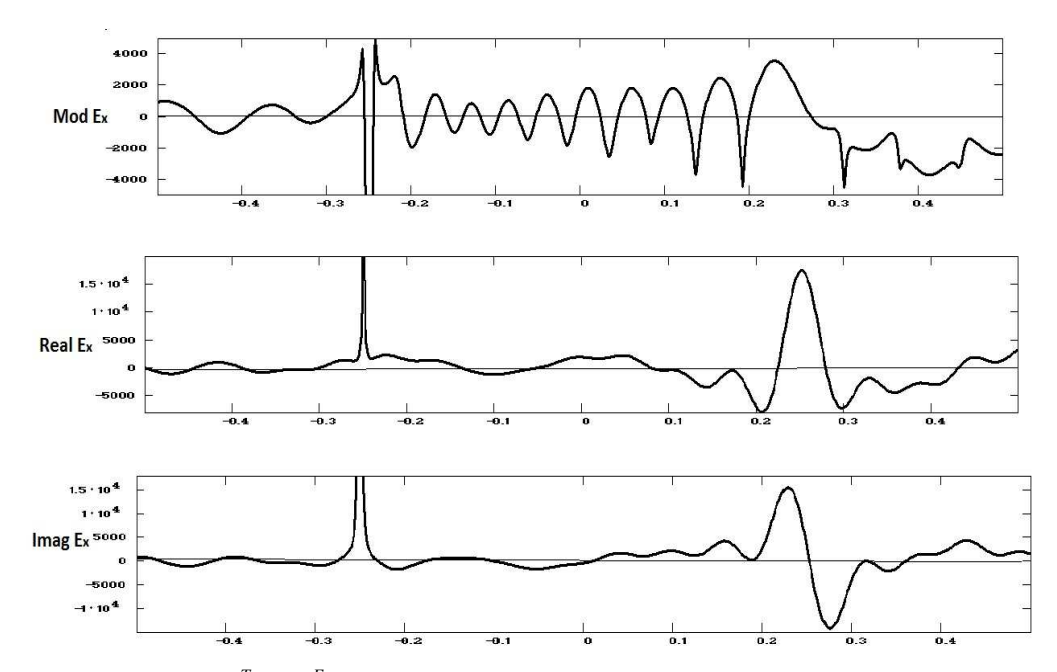

Рис. 3. Графики  $E_x^T - E_x^E$  , то есть разности между модулями  $E_x$ , а так же между их реальными и мнимыми составляющими для программ ЭВМ «ТЕСТ» и «ЕДЕМ».

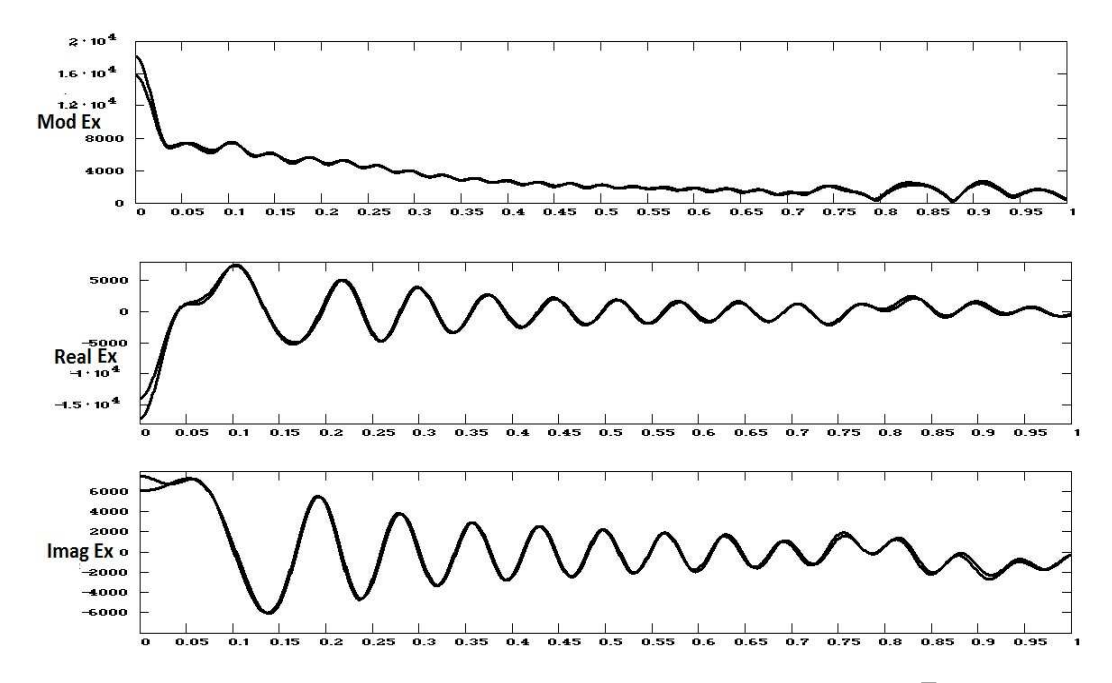

Рис. 4. Графики для модуля, реальной и мнимой составляющих компоненты  $\,E_{_x}$ вектора напряжённости полученных с помощью программ ЭВМ «ТЕСТ» и «ЕДЕМ» в случае ка=50 на отрезке АВ.

На рисунках 4 и 5 представлены графики распределения поля дифракции в перпендикулярном к оси 0Z направлении, полученные в том же вычислительном эксперименте. На рис. 1 это отрезок АВ. Здесь также почти всюду хорошее совпадение графиков для программ ЭВМ «ТЕСТ» и «ЕДЕМ».

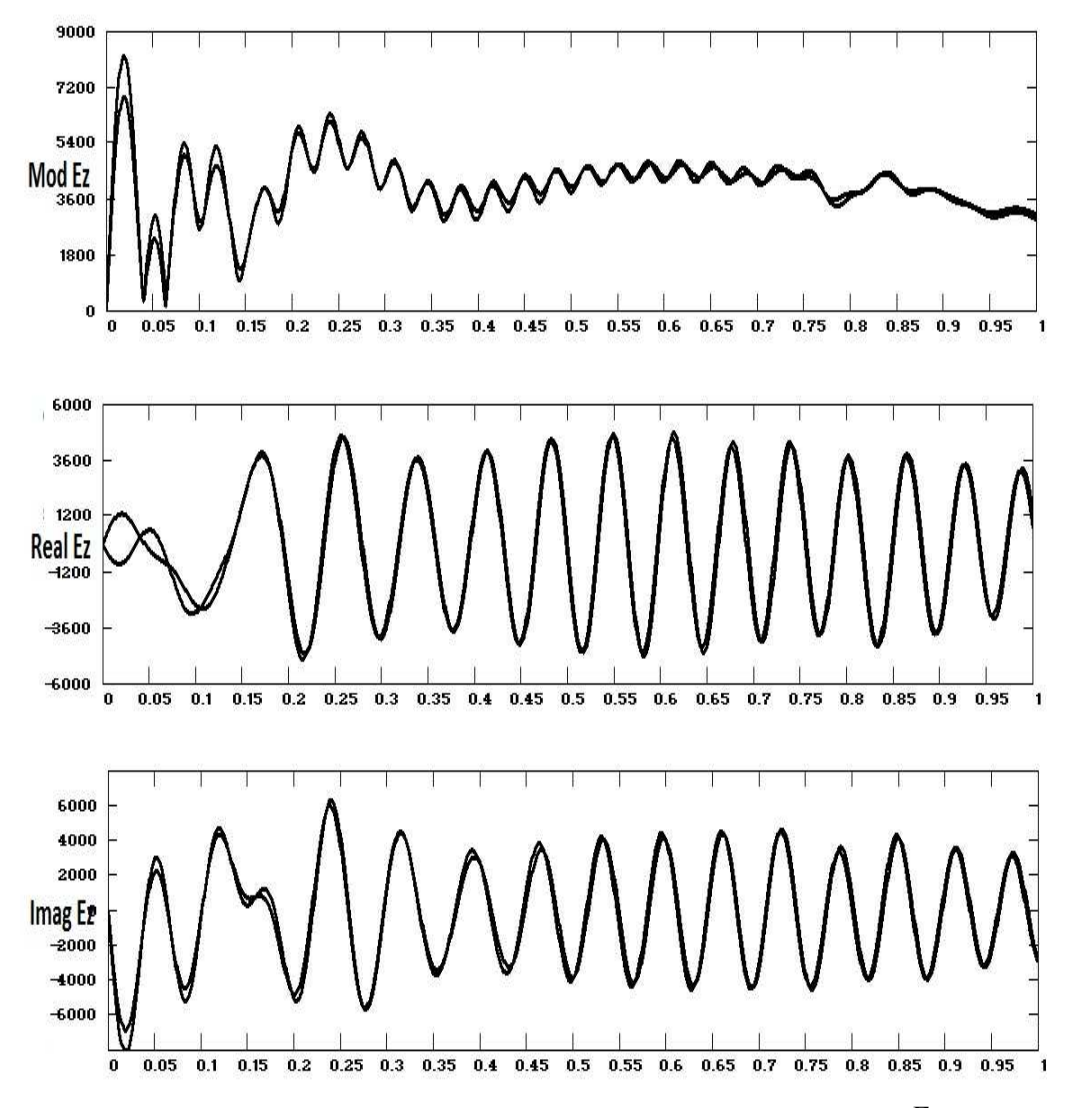

Рис. 5. Графики для модуля, реальной и мнимой составляющих компоненты  $E_z$  вектора напряжённости полученных с помощью программ ЭВМ «ТЕСТ» и «ЕДЕМ» в случае  $\kappa a = 50$  на отрезке AB.

На рис. 6, 7, 8, 9 приведены графики кругового распределения вектора напряжённости электрического поля в дальней зоне, полученные с помощью программ «ТЕСТ» и «ЕДЕМ». Вычисления проводились в плоскости проходящей через ось 0Z, параллельно вектору напряжённости плоской волны. Здесь, надо признать, совпадения есть только качественные.

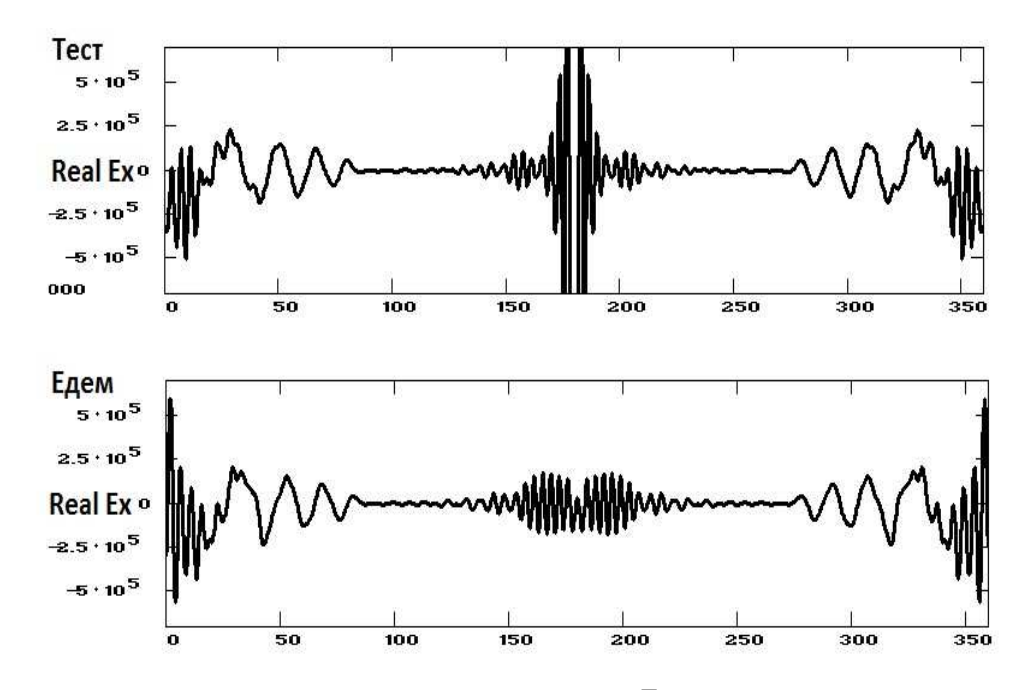

Рис. 6. Графики распределения реальной компоненты  $\,E_{_{\,x}}\,$ вектора напряжённости электрического поля в дальней зоне, полученные программами «ТЕСТ» и «ЕДЕМ» в случае ка=50.

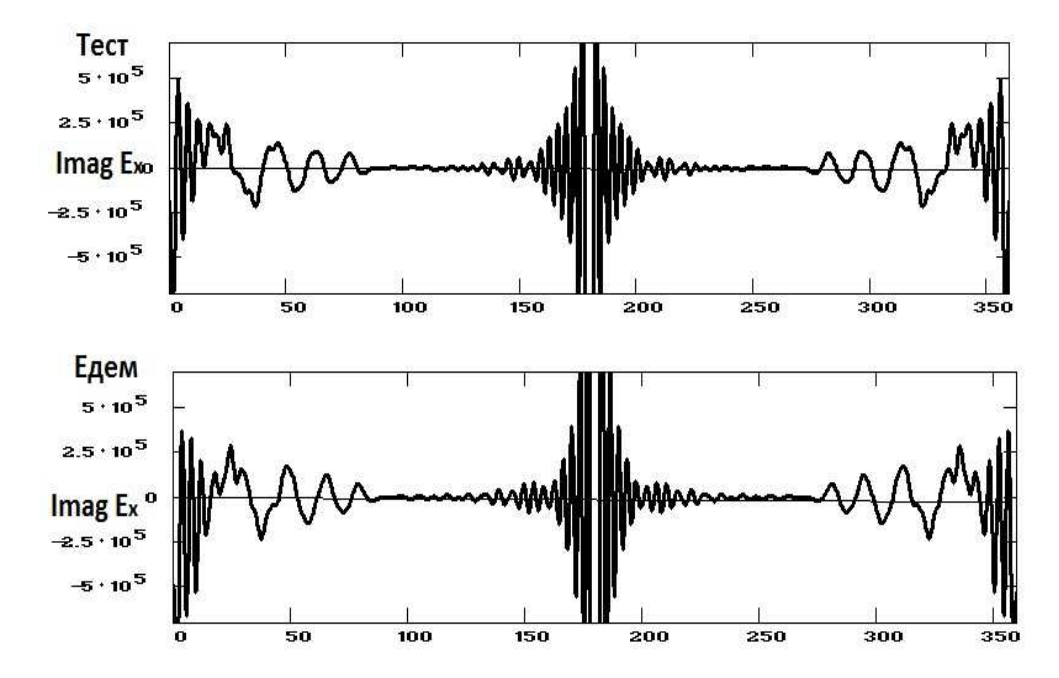

Рис. 7 Графики распределения мнимой компоненты  $\,E_{_x} \,$ вектора напряжённости электрического поля в дальней зоне, полученные программами «ТЕСТ» и «ЕДЕМ» в случае ка=50.

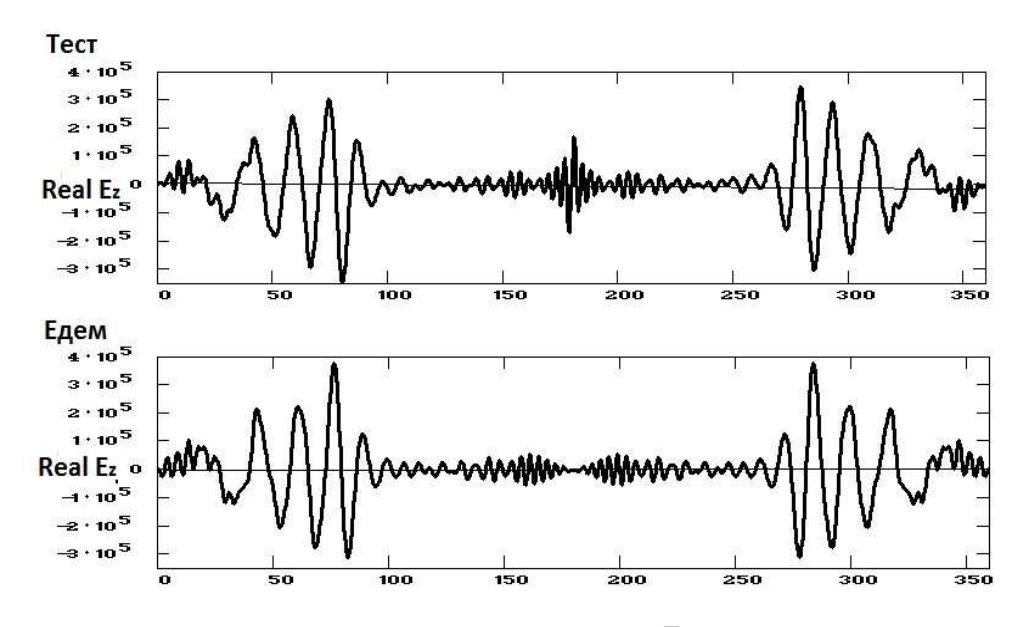

Рис. 8. Графики распределения реальной компоненты  $\,E_{_2}\,$  вектора напряжённости электрического поля в дальней зоне, полученные программами «ТЕСТ» и «ЕДЕМ» в случае ка=50.

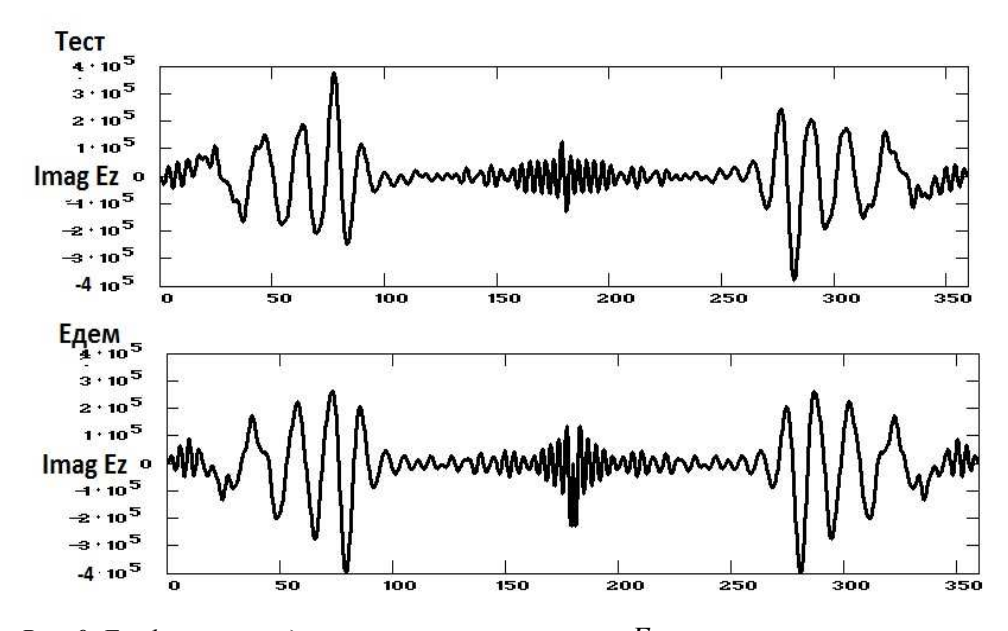

Рис. 9. Графики распределения мнимой компоненты  $\,E_{_Z}\,$  вектора напряжённости электрического поля в дальней зоне, полученные программами «ТЕСТ» и «ЕДЕМ» в случае ка=50.

Другой вычислительный эксперимент проводился с тем же отражателем для плоской волны с частотой 0.5 Ггц. Характерный параметр (ка) здесь равен 5. На первой части рис. 10 размещены графики модулей  $E<sub>x</sub>$  компоненты напряжённости электрического поля полученные программами «ТЕСТ» и «ЕДЕМ».Здесь представлено их распределение на оси 0Z в том же интервале координат z [-0.5,0.5], что и в первом эксперименте. Графики сильно отличаются друг от друга только в окрестности отражателя при z=-0.25 м. На остальных участках совпадение не плохое и относительная погрешность не превышает 7%. На другой части рис. 10 показан график отклонения результатов полученных программой «ЕДЕМ» от результатов полученных программой «ТЕСТ»:

 $(E_{x}^{E})$  – Mod $(E_{x}^{T})$ . Delta  $E_x = Mod(E_x^E) - Mod(E_x^T)$ . На рис. 11 и 12 изображены аналогичные графики построенные для реальных и мнимых составляющих  $E_x$  х-овой компоненты вектора дифракции. Здесь также, лишь в окрестности отражателя графики построенные по результатам вычислений программ «ТЕСТ» и «ЕДЕМ» сильно отличаются. На остальных участках графики совпадают неплохо и относительная погрешность не превышает 7%.

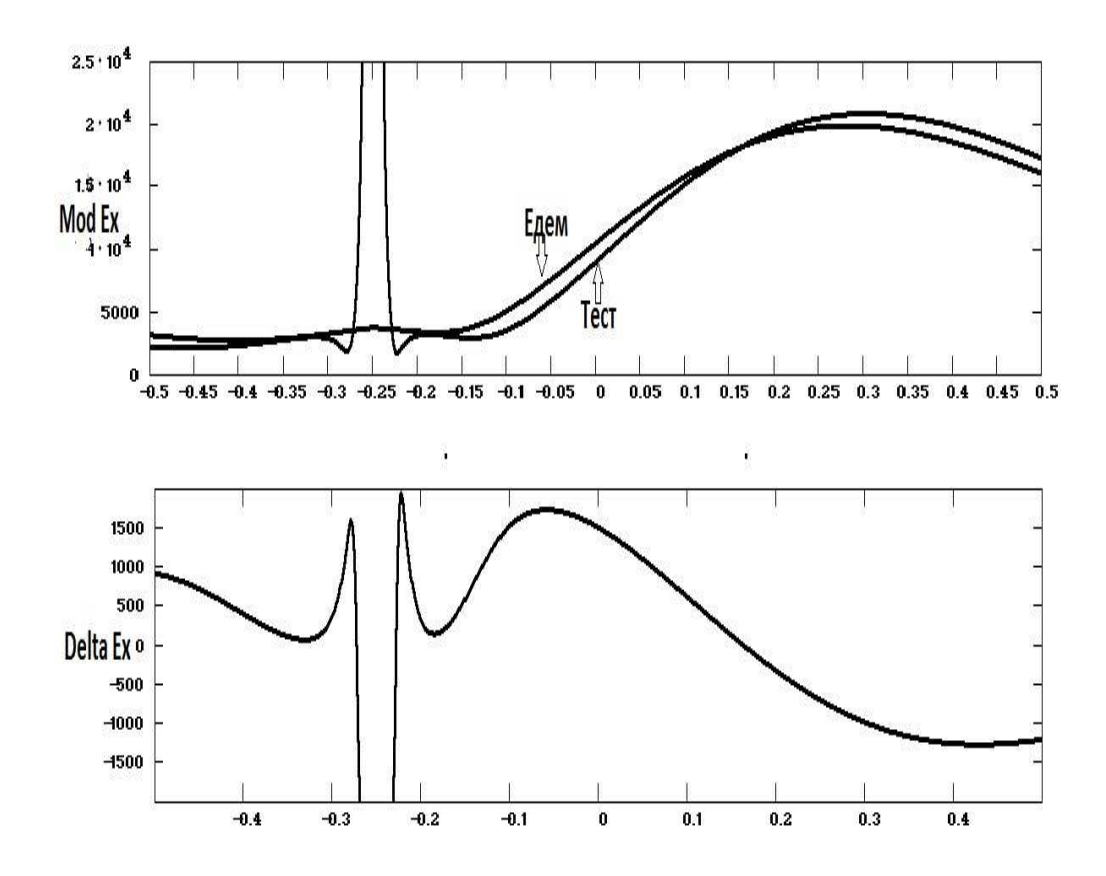

Рис. 10. Графики для модуля  $\,E_{_{\,x}}$ х-овой компоненты вектора напряжённости на оси 0Z, полученные с помощью программ ЭВМ «ТЕСТ» и «ЕДЕМ» в случае ка=5.

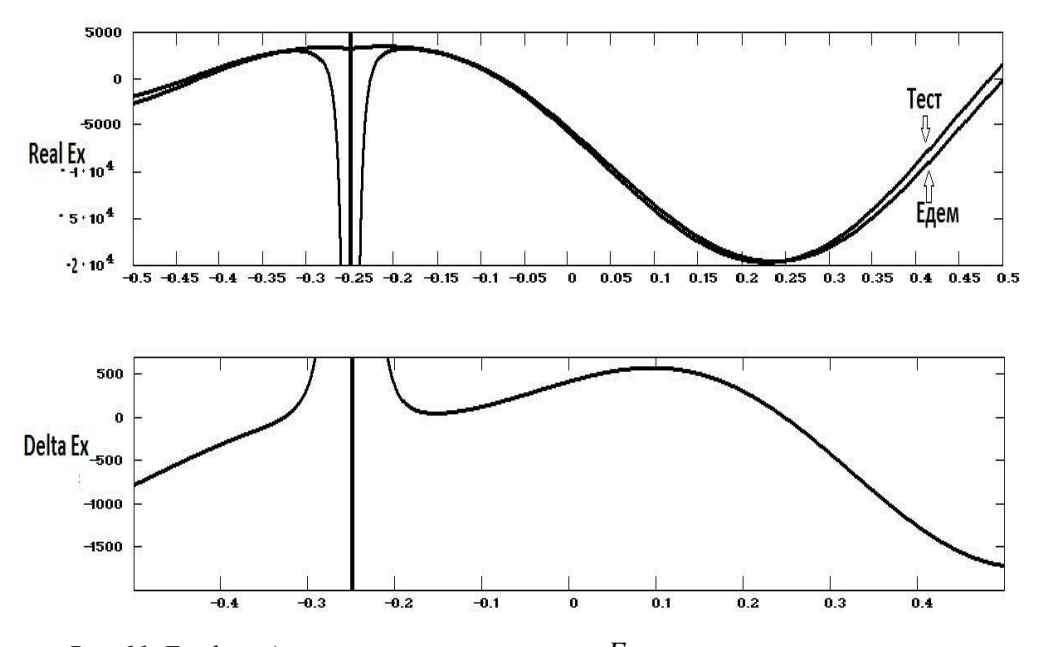

Рис. 11. Графики для реальных составляющих  $\,E_{_{X}}$ х -овой компоненты вектора напряжённости на оси 0Z, полученные с помощью программ ЭВМ «ТЕСТ» и «ЕДЕМ» в случае ка=5.

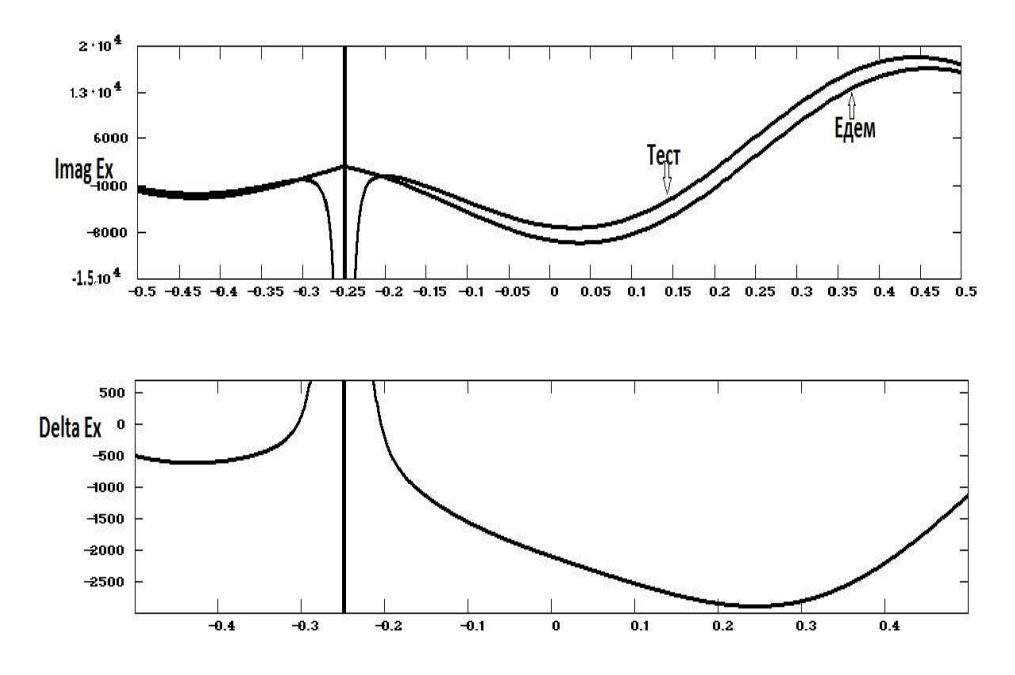

Рис. 12. Графики для мнимых составляющих  $E_{_{\mathrm{x}}}$ х -овой компоненты вектора напряжённости на оси 0Z, полученные с помощью программ ЭВМ «ТЕСТ» и «ЕДЕМ» в случае ка=5.

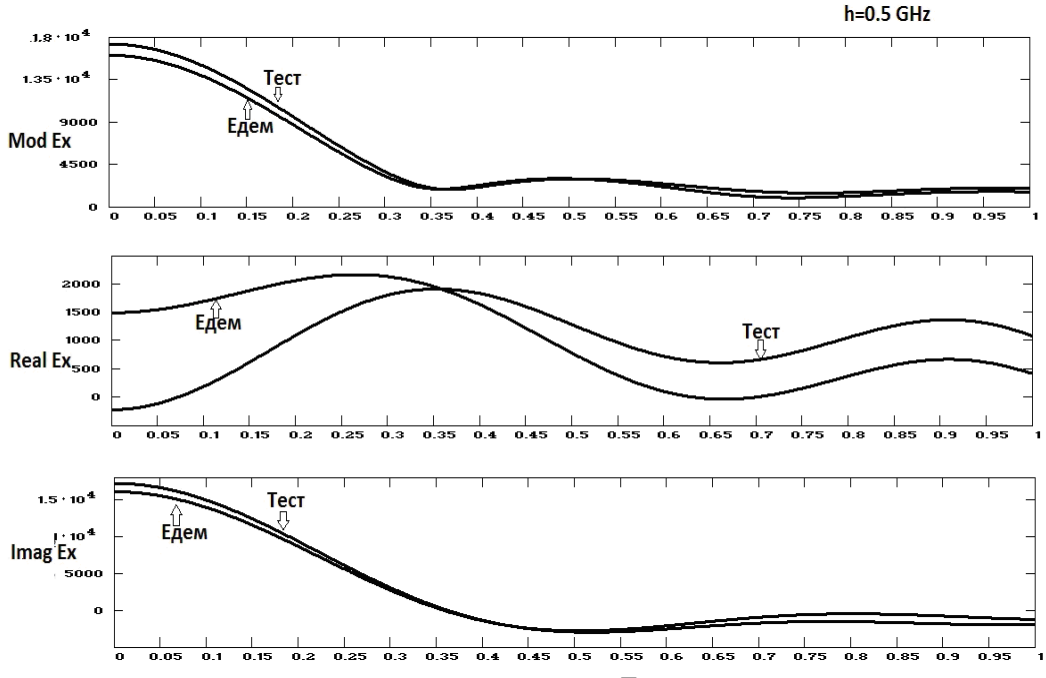

Рис. 13. Графики для модуля, реальной и мнимой  $\,E_{_{X}}$ х -овой компоненты вектора напряжённости на отрезке АВ, полученные с помощью программ ЭВМ «ТЕСТ» и «ЕДЕМ» в случае ка=5.

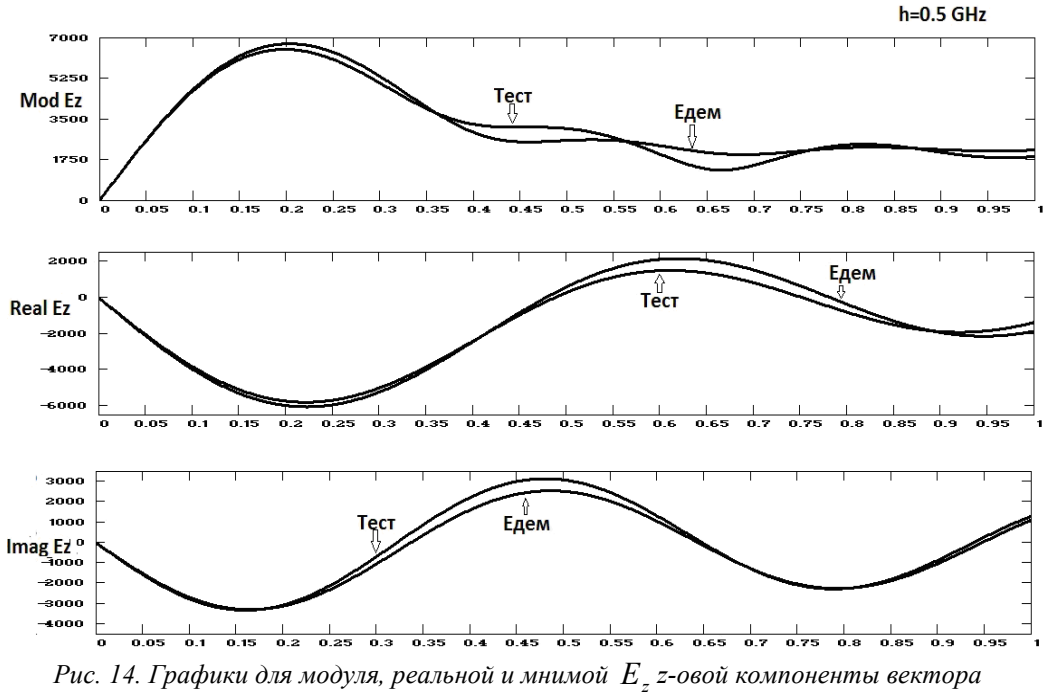

напряжённости на отрезке АВ, полученные с помощью программ ЭВМ «ТЕСТ» и «ЕДЕМ» в случае ка=5.

На рис. 13 и 14 приведены графики описывающие значения электрического поля на отрезке АВ (см. рис. 1). Всюду, за исключением графиков для реальной составляющей  $E_{x}$ х -овой компоненты вектора напряжённости электрического поля. значения полученные программой **«TECT»** отклоняются **OT** соответствующих значений полученных программой «ЕДЕМ» на величины не превышающие 7% точности. По абсолютным величинам значения реальных составляющих  $E_{x}$ х -овой компоненты невелики, но сильно отличаются друг от друга

Третий вычислительный эксперимент проводился с тем же отражателем для плоской волны с частотой 0.1 Ггц. Характерный параметр (ка) здесь равен 1. На рис. 15 размещены графики модулей, реальных и мнимых составляющих  $E_x$ х- овых компонент векторов напряжённости электрического поля, полученные по результатам счёта программ «ТЕСТ» и «ЕДЕМ». Здесь показано их распределение на оси 0Z в том же интервале координат z [-0.5,0.5], что и в прежних экспериментах. Эти графики сильно отличаются друг от друга не только в окрестности отражателя, но и на остальных участках этого отрезка. Как видно на рис. 16 и 17 сильно отличаются друг от друга и поля электрических напряжённостей определённые. с помощью программ «ТЕСТ» и ЕДЕМ» на отрезкеАВ.

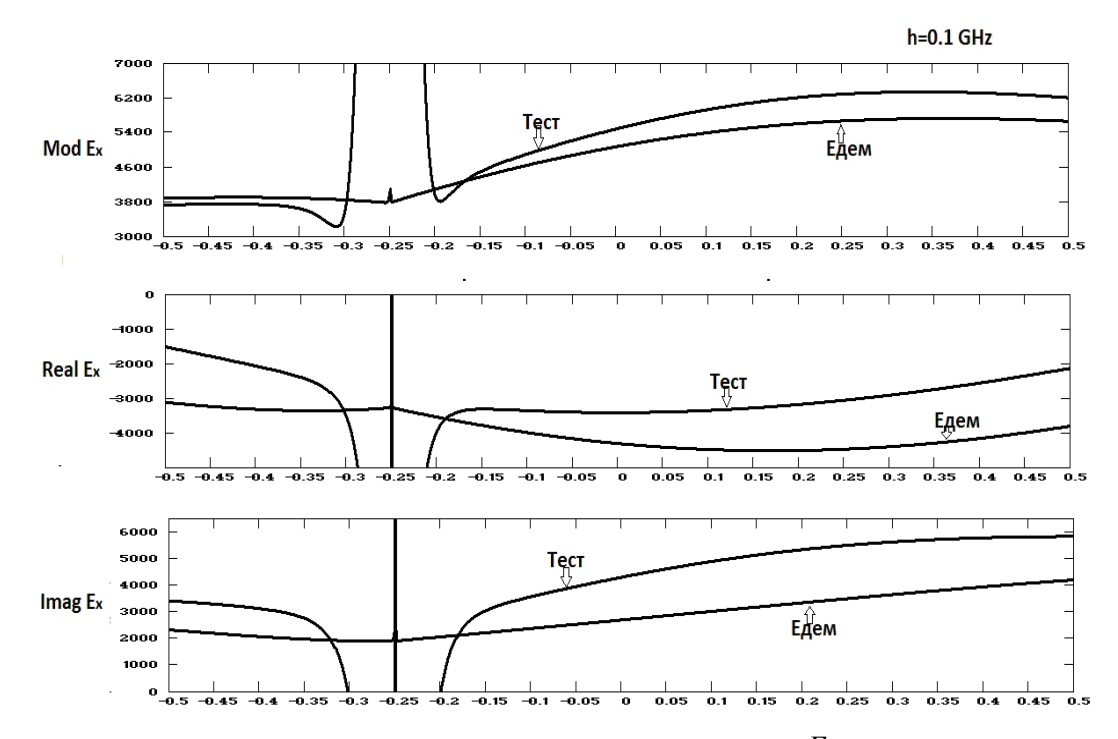

Рис. 15. Графики для модулей, реальных и мнимых составляющих  $E_x x$ -овых компонент векторов напряжённости на оси 0Z, полученные с помошью программ ЭВМ «ТЕСТ» и «ЕДЕМ» в случае ка=1.

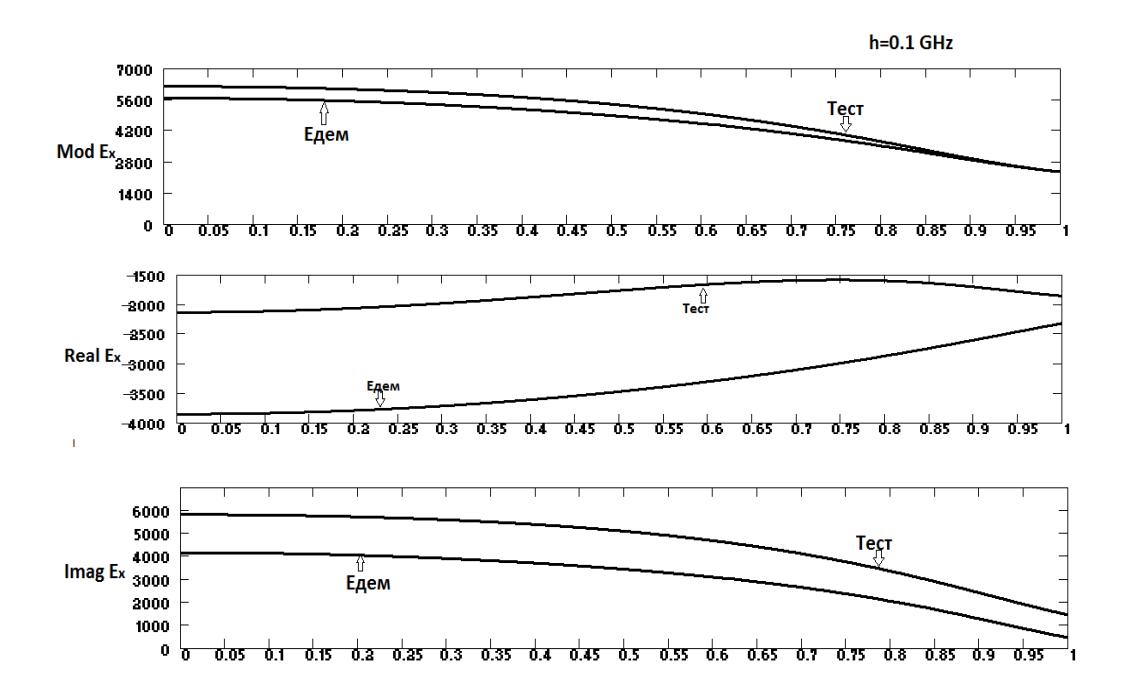

Рис. 16. Графики для модуля, реальной и мнимой  $\,E_{_{\,x}}$ х -овой компонентывектора напряжённости на отрезке АВ, полученные с помощью программ ЭВМ «ТЕСТ» и «ЕДЕМ» в случае ка=1.

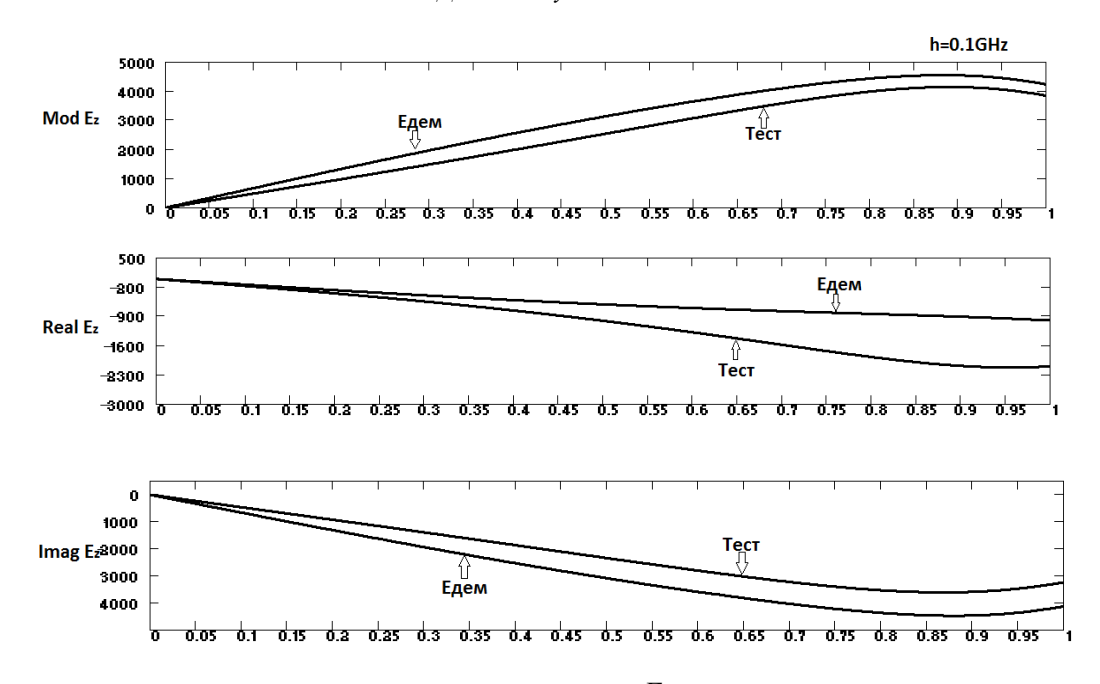

Рис. 17. Графики для модуля, реальной и мнимой  $\,E_{\,z}\,$ z -овой компоненты вектора напряжённости на отрезке АВ, полученные с помощью программ ЭВМ «ТЕСТ» и «ЕДЕМ» в случае ка=1.

## 3. Выводы и направление дальнейших исследований.

В статье предлагается метод численного выделения гиперсингулярных и логарифмических особенностей в ядре интегрального уравнения дифракции. Рассматривается модель дифракции произвольной 3-х мерной электромагнитной волны на осесимметричном волноводе с произвольной гладкой незамкнутой образующей. Составленая и отлаженая на базе этой модели программа ЭВМ испытывается на отражателе с параболической образующей, когда в качестве первичного поля используется плоская электромагнитная волна распространяющаяся влоль оси волновола. Вычислительные эксперименты проводятся для волн в широком диапазоне частот от 0.1 до 5 Ггц. Полученные результаты сравниваются с аналогичными результатами полученными с использованием широко известного универсального программного комплекса ЭВМ "ЕDEM 3d". Сопоставление этих результатов обнаруживает их хорошее совпадение для волн высокой частоты. С уменьшением частот совпадение результатов ухудшается. Это обстоятельство говорит о том, что хотя бы одна из сравниваемых программ плохо моделирует дифракцию электромагнитных волн на низких частотах.

Впоследствие предполагаем сравнить работу предлагаемой модели с моделями других авторов.

## ЛИТЕРАТУРА

- 1. Щербина В.А. Дифракция электромагнитных волн на разрезе  $\mathbb{R}^3$  // Электромагнитные явления. - 1998. - Т. 1, №4. С.1 - 4.
- 2. Жученко С.В., Щербина В.А. Численное моделирование дифракции электромагнитного поля на открытых резонаторах специальной формы // Вестник Харьковского нац. Университета. Серия «Математическое моделирование, информационные технологии автоматизированых систем управления» - №890 выпуск 13, 2010. – С. 82 – 90.
- 3. Давыдов А.Г., Пименов Ю.В. Программный комплекс EDEM3D для исследования элек-тродинамических характеристик идеально проводящих трехмерных объектов. Электродинамика и техника СВЧ и КВЧ, 1999, т.VII,  $B.2(23)$ , c.24-26.
- 4. Гандель  $H\Omega$ Введение  $\mathbf{B}$ метолы вычисления сингулярных игиперсингулярных интегралов // Ю.В. Гандель // .-Харьков: ХНУ. 2001. -92 c.

Надійшла у першій редакції 01.11.2013, в останній - 23.11.2013.